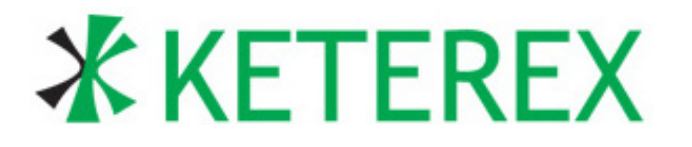

# **USB-910H API DLL and Include File Reference Manual**

# **APPLICABLE ADAPTERS**

This Application Note applies to the following Keterex products: KXUSB-910H.

# **INTRODUCTION**

The Keterex USB-910H Embedded Systems Interface provides connectivity between a Host PC and a target system requiring I2C, SMBus, or SPI. Other interfaces can be supported by "bit-banging" up to 9 general-purpose I/O. USB transactions are generated on the Host PC using either the Keterex USB-900 Control Center application or calls to the provided API. The USB-910H Adapter converts these transactions to I2C, SMBus, SPI, or general-<br>purpose I/O operations. Built-in scripting purpose I/O operations. accommodates complex bus protocols, including forcing and/or detecting general-purpose I/O changes during other operations.

The KXUSB-910H API provides a set of functions to control all features in the USB-910H Adapter. These functions are provided in two files, a DLL named "kxusb910h.dll" and an include file name "kxusb910h.h". An import library file name "kxusb910h.lib" is also provided. This Application Note describes all API functions, including brief examples.

# **KEY POINTS**

- No Drivers Required
- Acts as an I2C, SMBus, or SPI Master or Slave
- Full I2C/SMBus Multi-Master Support
- Supports up to 16 Slave Addresses
- Up to 64kBytes per Operation
- **Flexible Scripting Feature**
- Firmware Update Supported in the Field.

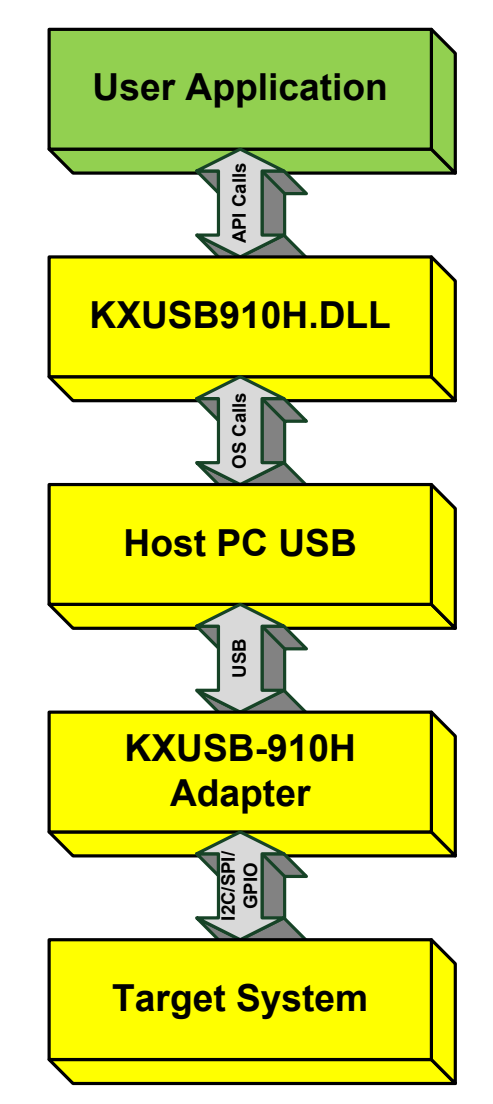

**Figure 1. Software Stack between the User's Application and a Target System.**

# **1. Introduction**

The KXUSB-910H API functions are provided in a DLL named "kxusb910h.dll" (generated under Microsoft Visual C++ .NET). This DLL, combined with the include file "kxusb910.h" provides a complete interface to the USB-910H Embedded System Interface product. This is the same DLL used by the Keterex USB-900 Control Center application. An import library file named "kxusb910h.lib" is also provided to support linking of a user's application. All API files can be found in the API directory of the KXUSB-910H Install CD.

All functions in kxusb910h.dll are implemented as C functions (i.e. they are not contained within a class). The include file "kxusb910h.h" checks if the user's compiler is C++ compatible and generates the proper import code as follows:

```
#ifdef __cplusplus
#ifdef KXUSB_EXPORTS
#define KXUSB API extern "C" declspec(dllexport)
#else
#define KXUSB_API extern "C" __declspec(dllimport)
#endif
#else
#ifdef KXUSB_EXPORTS
#define KXUSB API extern declspec(dllexport)
#else
#define KXUSB API extern declspec(dllimport)
#endif
#endif
```
This allows the include file to operate with a C or C++ compiler. The KXUSB\_EXPORTS macro is used when generating the DLL and should not be defined by the user.

All parameters passed to an API function or returned by an API function use custom data types defined in "kxusb910h.h". These data types should be used in the host software to guarantee proper operation of the DLL functions. The include file also defines constants used by many of the API functions.

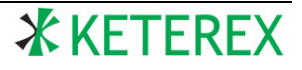

# **2. Directory of API Functions**

The following table provides a brief directory of the available API functions:

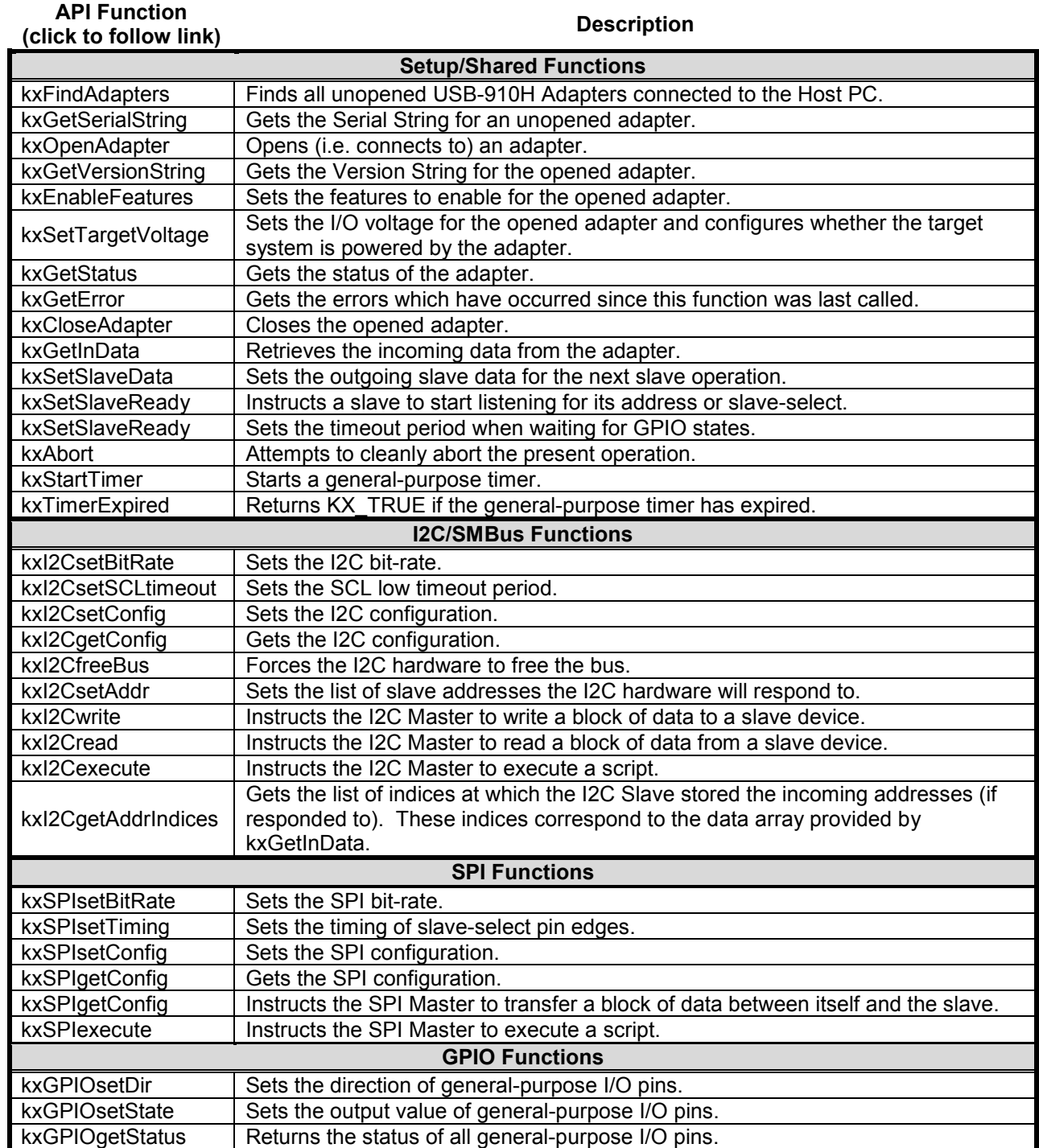

# <span id="page-3-1"></span>**3. Adapter Pin Identifiers**

The USB-910H Adapter accepts scripts which supports the ability to manipulate the various pins available on the adapter. Adapter pins (generally referred to as general-purpose I/O, or GPIO, in this document) are identified in scripts using the following two-character identifiers:

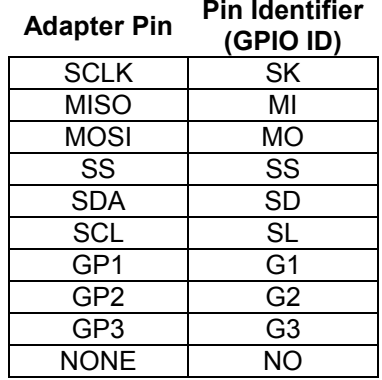

# **4. Data Types**

The following C language data types are pre-defined in the file "kxusb910h.h". These data types are used to pass and receive values to/from the various API functions.

# <span id="page-3-0"></span>**4.1. KX\_U8**

### **Description:**

This data type defines an unsigned 8-bit value. It is used only to generate other data types and is not used directly by any API function.

#### **Definition:**

typedef unsigned char KX\_U8;

#### **Details:**

The KX\_U8 data type is defined to provide an 8-bit value independent of the compiler used.

# **4.2. KX\_U16**

#### **Description:**

This data type defines an unsigned 16-bit value. It is used only to generate other data types and is not used directly by any API function.

# **Definition:**

```
#ifdef USHRT_MAX == 0xffff
typedef unsigned short KX_U16;
#else
typedef unsigned int KX_U16;
#endif
```
#### **Details:**

The KX\_U16 data type is defined to provide a 16-bit value independent of the compiler used.

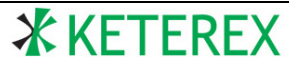

# **4.3. KX\_ADAPTER**

### **Description:**

This data type contains a unique identifier passed to adapter-specific functions.

#### **Definition:**

typedef [KX\\_U8](#page-3-0) KX\_ADAPTER;

#### **Details:**

The DLL maintains an internal list of adapters which are established by a call to [kxFindAdapters.](#page-13-0) A specific adapter can be addressed from this list using the KX\_ADAPTER data type.

# **4.4. KX\_BOOL**

#### **Description:**

This data type contains a true/false boolean value.

#### **Definition:**

typedef [KX\\_U8](#page-3-0) KX\_BOOL;

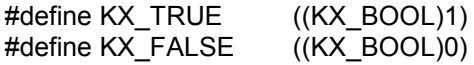

#### **Details:**

Most API functions return a KX\_BOOL value indicating whether the function succeeded (i.e. return KX\_TRUE) or failed (i.e. return KX\_FALSE).

# **4.5. KX\_VOLTAGE**

#### **Description:**

This data type contains a voltage value specified in volts.

#### **Definition:**

typedef double KX\_VOLTAGE;

#### **Details:**

The KX\_VOLTAGE type is used, for example, when setting the target voltage of an adapter.

# **4.6. KX\_RATE**

#### **Description:**

This data type contains a rate value specified in kbits/sec.

#### **Definition:**

typedef double KX\_RATE;

#### **Details:**

The KX\_RATE type is used, for example, when setting the bit-rate of an adapter.

# **4.7. KX\_TIME**

**Description:**

This data type contains a time value specified in seconds.

#### **Definition:**

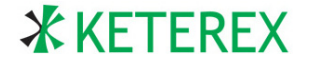

typedef double KX\_TIME;

**Details:**

The KX\_TIME type is used, for example, when setting the I2C timeout period of an adapter.

# **4.8. KX\_ERROR**

### **Description:**

This data type contains a bit field indicating the cause of an error.

### **Definition:**

typedef KX\_U16 KX\_ERROR;

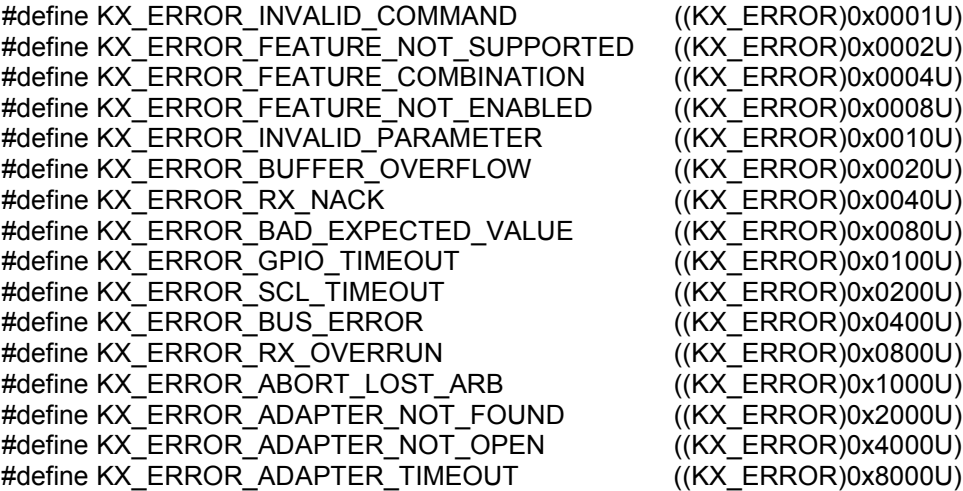

#### **Details:**

A KX\_ERROR type is returned by the [kxGetError](#page-16-0) function. This function is generally called after another API function returns a KX\_FALSE, indicating an error occurred. The following table describes each error value:

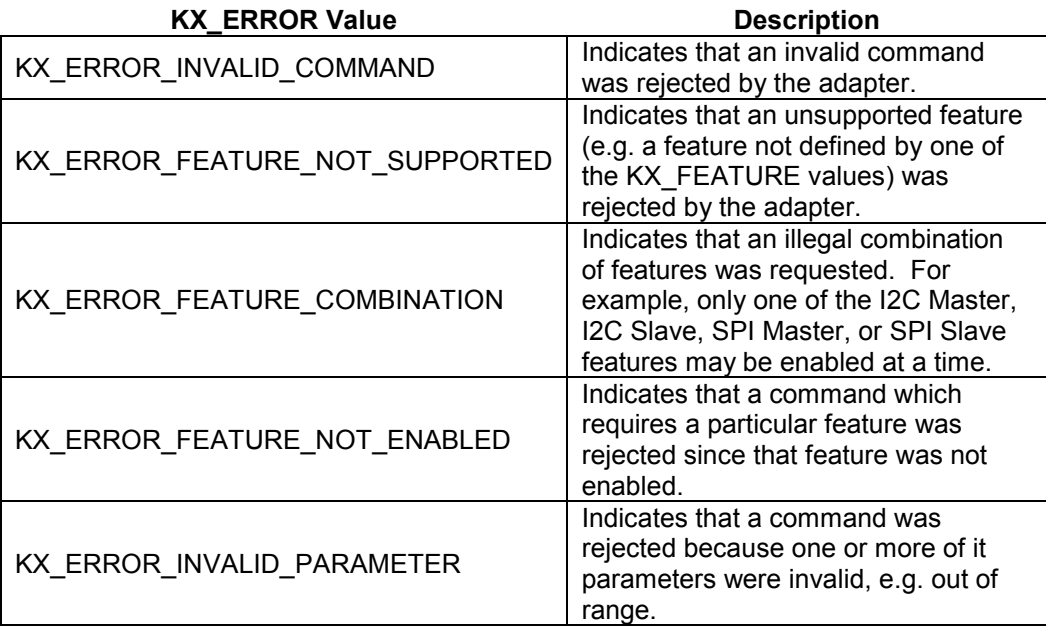

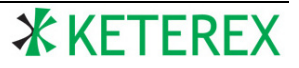

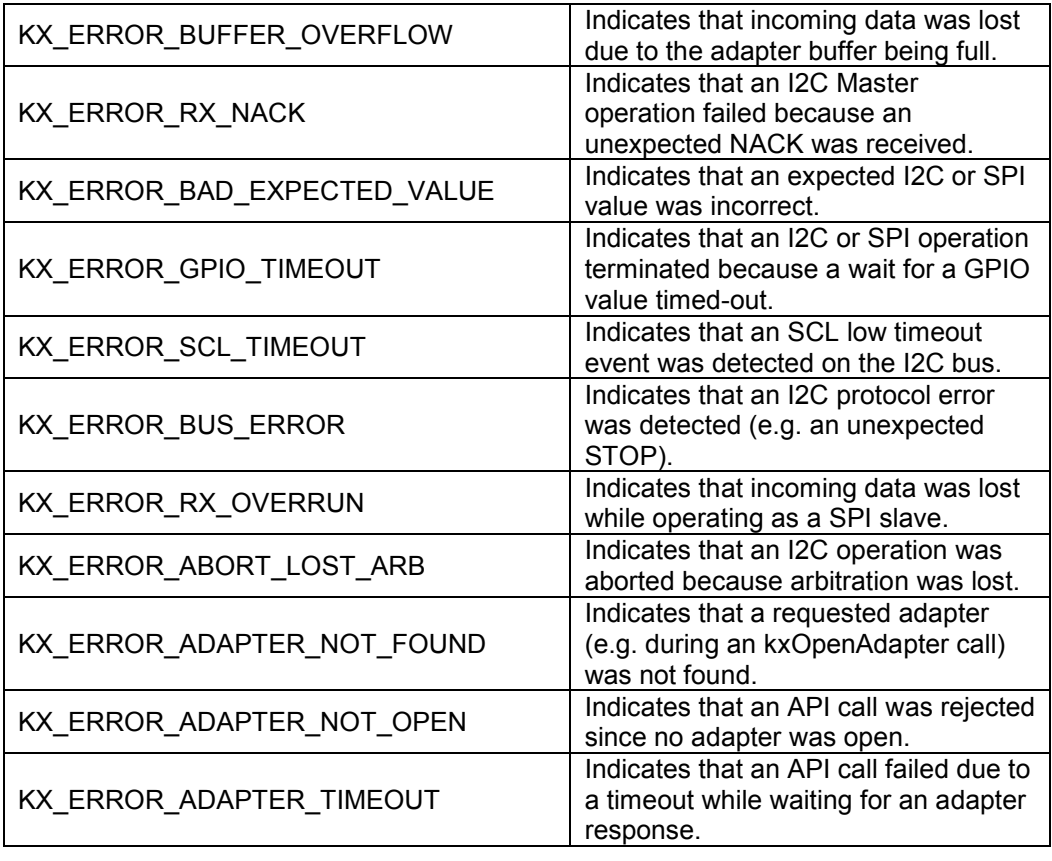

# **4.9. KX\_STATUS**

#### **Description:**

This data type contains a bit field indicating the present status of an adapter.

# **Definition:**

typedef KX\_U16 KX\_STATUS;

#define KX\_STATUS\_I2C\_MASTER\_PENDING ((KX\_STATUS)0x0001) #define KX\_STATUS\_I2C\_SLAVE\_PENDING ((KX\_STATUS)0x0002) #define KX\_STATUS\_I2C\_LOST\_ARBITRATION ((KX\_STATUS)0x0004) #define KX\_STATUS\_SPI\_MASTER\_PENDING ((KX\_STATUS)0x0008)<br>#define KX\_STATUS\_SPI\_SLAVE\_PENDING ((KX\_STATUS)0x0010) #define KX\_STATUS\_SPI\_SLAVE\_PENDING ((KX\_STATUS)0x0010)<br>#define KX\_STATUS\_MEMORY\_FULL ((KX\_STATUS)0x0020) #define KX\_STATUS\_MEMORY\_FULL #define KX\_STATUS\_ADAPTER\_UPDATED ((KX\_STATUS)0x0040)<br>#define KX\_STATUS\_ERROR ((KX\_STATUS)0x8000) #define KX\_STATUS\_ERROR

#### **Details:**

The KX\_STATUS data type is used when calling the [kxGetStatus](#page-15-2) function. Such a call is made to determine the status of a requested action by an adapter. The following table describes of each status value:

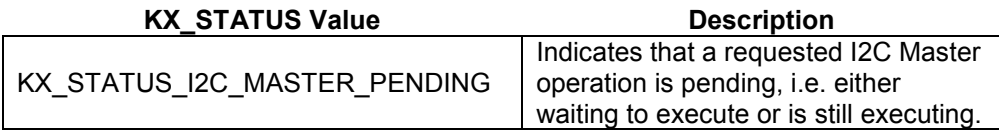

**X KETEREX** 

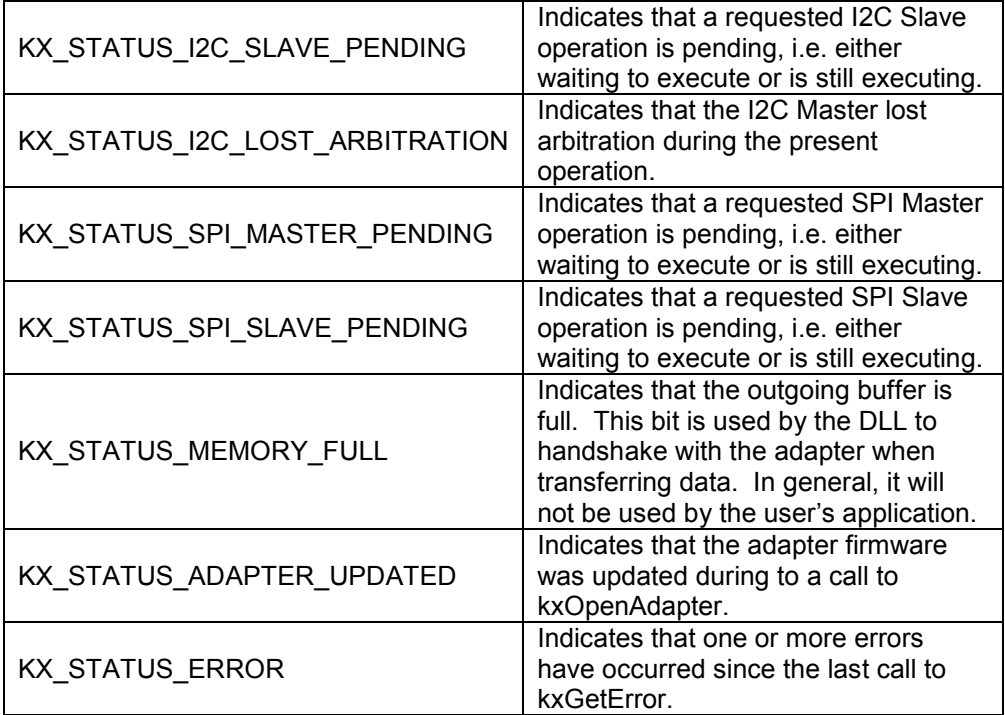

# **4.10. KX\_DATA**

### **Description:**

This data type contains data (e.g. read or write data) passed to an adapter.

#### **Definition:**

typedef KX\_U8 KX\_DATA;

#### **Details:**

The KX DATA type is used to send and receive byte data to various API functions.

# **4.11. KX\_ADDR**

# **Description:**

This data type contains an I2C address passed to an adapter.

# **Definition:**

typedef KX\_U16 KX\_ADDR;

#### **Details:**

The KX\_ADDR type is used to send I2C Slave addresses to various API functions.

# <span id="page-7-0"></span>**4.12. KX\_GPIOIDX**

#### **Description:**

This data type contains an index value indicating a single adapter pin.

#### **Definition:**

typedef KX\_U8 KX\_GPIOIDX;

#define KX\_GPIOIDX\_SCLK ((KX\_GPIOIDX)0U)

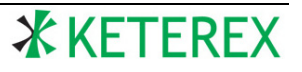

#define KX\_GPIOIDX\_MISO ((KX\_GPIOIDX)1U) #define KX\_GPIOIDX\_MOSI ((KX\_GPIOIDX)2U) #define KX\_GPIOIDX\_SS #define KX\_GPIOIDX\_SDA ((KX\_GPIOIDX)4U) #define KX\_GPIOIDX\_SCL ((KX\_GPIOIDX)5U) #define KX\_GPIOIDX\_GP1 ((KX\_GPIOIDX)6U) #define KX\_GPIOIDX\_GP2 ((KX\_GPIOIDX)7U) #define KX\_GPIOIDX\_GP3 ((KX\_GPIOIDX)8U) #define KX\_GPIOIDX\_NONE ((KX\_GPIOIDX)255U)

### **Details:**

The KX\_ GPIOIDX data type is used when passing a GPIO identifier to various API functions and in execution strings. The "NONE" pin is used, for example, when setting a Slave-Select to "NONE", i.e. to no Slave-Select.

# <span id="page-8-0"></span>**4.13. KX\_GPIOMASK**

# **Description:**

This data type contains a bit field indicating a collection of GPIO signals.

# **Definition:**

typedef KX\_U16 KX\_GPIOMASK;

#define KX\_GPIOMASK\_SCLK ((KX\_GPIOMASK)0x0001U) #define KX\_GPIOMASK\_MISO ((KX\_GPIOMASK)0x0002U) #define KX\_GPIOMASK\_MOSI ((KX\_GPIOMASK)0x0004U) #define KX\_GPIOMASK\_SS ((KX\_GPIOMASK)0x0008U)<br>#define KX\_GPIOMASK\_SDA ((KX\_GPIOMASK)0x0010U) #define KX\_GPIOMASK\_SDA #define KX\_GPIOMASK\_SCL ((KX\_GPIOMASK)0x0020U) #define KX\_GPIOMASK\_GP1 ((KX\_GPIOMASK)0x0040U) #define KX\_GPIOMASK\_GP2 ((KX\_GPIOMASK)0x0080U) #define KX\_GPIOMASK\_GP3 ((KX\_GPIOMASK)0x0100U)

# **Details:**

The KX\_GPIOMASK data type is used when passing GPIO identifiers to various API functions.

# **4.14. KX\_STRING**

# **Description:**

This data type contains a null-terminated ASCII string used to contain Version and Serial strings retrieved from an adapter.

# **Definition:**

typedef KX\_U8 KX\_STRING;

# **Details:**

The KX STRING type is used to retrieve ASCII strings from various API functions.

# **4.15. KX\_I2CEXESTR**

# **Description:**

This data type contains a null-terminated ASCII string to serve as a script of I2C actions to be executed by an adapter.

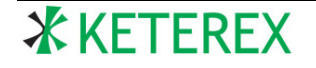

### **Definition:**

typedef KX\_U8 KX\_I2CEXESTR;

#### **Details:**

A KX\_I2CEXESTR string consists of a script of tokens, each 2 characters long. White space (spaces or tabs) can be placed between tokens and are ignored by the DLL. The following tokens are supported:

- "/F" Set the I2C configuration. The following token is expected to represent a hexadecimal byte that is an OR of the desired [KX\\_I2CCONFIG](#page-12-1) values. This configuration remains in effect until changed by a call to [kxI2CsetConfig](#page-20-1) or another /F token.
- "/S" Generate a START condition on the I2C bus.
- "/P" Generate a STOP condition on the I2C bus.
- "/D" Delay a period of time before continuing the script. The next two tokens are assumed to indicate the delay in microseconds listed in hexadecimal, MSB first.
- "/C" Either write a SMBus PEC byte (if performing a write) or read a SMBus PEC (if performing a read). If a read, the byte is compared against the expected value and the KX\_ERROR\_BAD\_EXPECTED\_VALUE error bit is set if incorrect. The script is aborted if the KX\_I2CCONFIG\_ABORT\_ON\_EXPECT configuration flag is set. The PEC is calculated using all addresses and bytes transmitted or received since the last bus-free condition using the SMBus CRC-8 algorithm.
- "/E" Expect a value. This token requires that the previous byte read match the following token value. This token can be used, for example, to expect PEC values calculated using alternative algorithms to SMBus CRC-8. If an expected value fails, the KX\_ERROR\_BAD\_EXPECTED\_VALUE status bit is set and the execution will be aborted if enabled to do so.
- "/R" Read a block of data. The next two tokens indicate the number of bytes to read in hexadecimal, listed MSB first.
- "/1" Drive a GPIO pin High. The next token indicates the GPIO pin to drive using a GPIO ID (see [Adapter Pin Identifiers\)](#page-3-1). The GPIO is automatically set as an output.
- "/0" Drive a GPIO pin Low. The next token indicates the GPIO pin to drive using a GPIO ID (see [Adapter Pin Identifiers\)](#page-3-1). The GPIO is automatically set as an output.
- "/Z" Float a GPIO pin. The next token indicates the GPIO pin to float (i.e. set as an input) using a GPIO ID (see [Adapter Pin Identifiers\)](#page-3-1). The GPIO is automatically set as an input.
- "/H" Wait for a GPIO pin to go High. The next token indicates the GPIO pin to detect using a GPIO ID (see [Adapter Pin Identifiers\)](#page-3-1). The GPIO is automatically set as an input. Waiting for GP3 is not allowed.
- "/L" Wait for a GPIO pin to go Low. The next token indicates the GPIO pin to detect using a GPIO ID (see [Adapter Pin Identifiers\)](#page-3-1). The GPIO is automatically set as an input. Waiting for GP3 is not allowed.

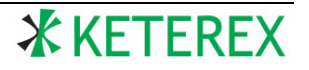

"HH" A valid hexadecimal byte to serve as a write byte.

#### **Examples:**

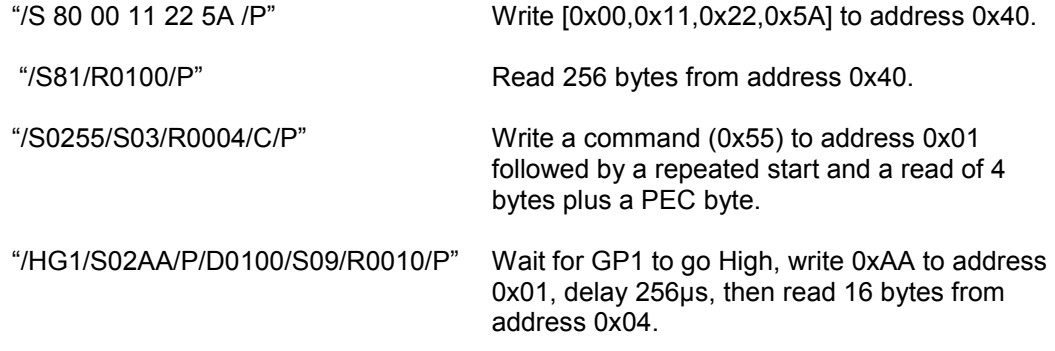

# <span id="page-10-0"></span>**4.16. KX\_SPIEXESTR**

#### **Description:**

This data type contains a null-terminated ASCII string to serve as a script of SPI Master actions to be executed by an adapter.

#### **Definition:**

typedef KX\_U8 KX\_SPIEXESTR;

#### **Details:**

A KX\_SPIEXESTR string consists of a script of tokens, each 2 characters long. White space (spaces or tabs) can be placed between tokens and are ignored by the DLL. The following tokens are supported:

- "/F" Set the SPI configuration. The following token is expected to represent a hexadecimal byte that is an OR of the desired [KX\\_SPICONFIG](#page-11-0) values. The token after that provides the GPIO pin to use as the Slave-Select using a GPIO ID (see [Adapter Pin Identifiers\)](#page-3-1). If the Slave-Select pin is "NO" the master will not assert a Slave-Select. The next pair of tokens provide the number of bytes to transfer for each Slave-Select cycle in hexadecimal (listed MSB first). The master will transfer this number of bytes each time the Slave-Select pin is asserted (whether the pin is "NO" or not). It will then de-assert the pin, delay the configured period of time, and repeat until all data is transferred. This configuration remains in effect until changed by a call to [kxSPIsetConfig](#page-25-1) or another /F token.
- "/R" Read a block of data with a repeated outgoing byte. The next token in the string is repeatedly transmitted. The next pair of tokens provide the number of times to repeat this byte in hexadecimal (listed MSB first).
- "/1" Drive a GPIO pin High. The next token indicates the GPIO pin to drive using a GPIO ID value (see [Adapter Pin Identifiers\)](#page-3-1). The GPIO is automatically set as an output.
- "/0" Drive a GPIO pin Low. The next token indicates the GPIO pin to drive using a GPIO ID value (see [Adapter Pin Identifiers\)](#page-3-1). The GPIO is automatically set as an output.
- "/Z" Float a GPIO pin (i.e. set as an input). The next token indicates the GPIO pin to float using a GPIO ID value (see [Adapter Pin Identifiers\)](#page-3-1). The GPIO is automatically set as an output.
- "/H" Wait for a GPIO pin to go High. The next token indicates the GPIO pin to detect using a GPIO ID value (see [Adapter Pin Identifiers\)](#page-3-1). The GPIO is automatically set as an input. Waiting for GP3 is not allowed.
- "/L" Wait for a GPIO pin to go Low. The next token indicates the GPIO pin to detect using a GPIO ID value (see [Adapter Pin Identifiers\)](#page-3-1). The GPIO is automatically set as an input. Waiting for GP3 is not allowed.
- "/E" Expect a value. This token requires that the next token in the execution string match the previous incoming byte value. If an expected value fails, the KX\_ERROR\_BAD\_EXPECTED\_VALUE error bit is set and the execution will be aborted if enabled to do so by the present configuration (see KX SPICONFIG).
- "/D" Delay a period of time before continuing the execution. The next two tokens are assumed to indicate the delay in microseconds listed as hexadecimal MSB first.
- "HH" A valid hexadecimal byte to serve as a outgoing byte.

#### **Examples:**

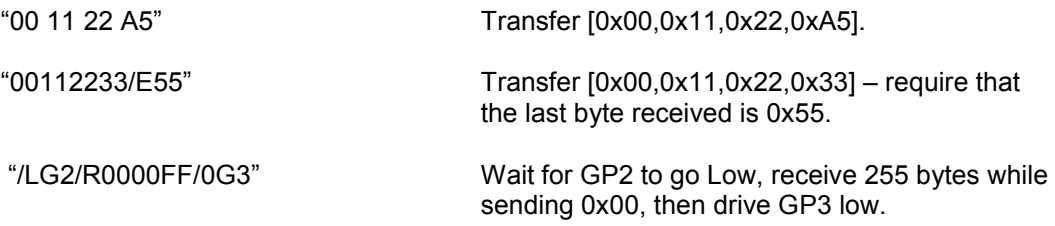

# **4.17. KX\_SPICONFIG**

#### <span id="page-11-0"></span>**Description:**

This data type contains a bit field indicating a SPI transfer mode.

#### **Definition:**

typedef KX\_U8 KX\_SPICONFIG;

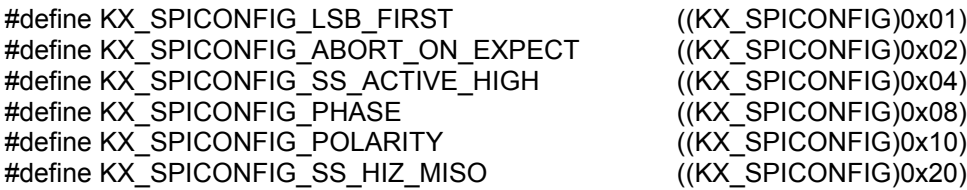

#### **Details:**

The KX\_SPICONFIG data type is used when calling the [kxSPIsetConfig](#page-25-1) function. The following table describes each configuration bit value:

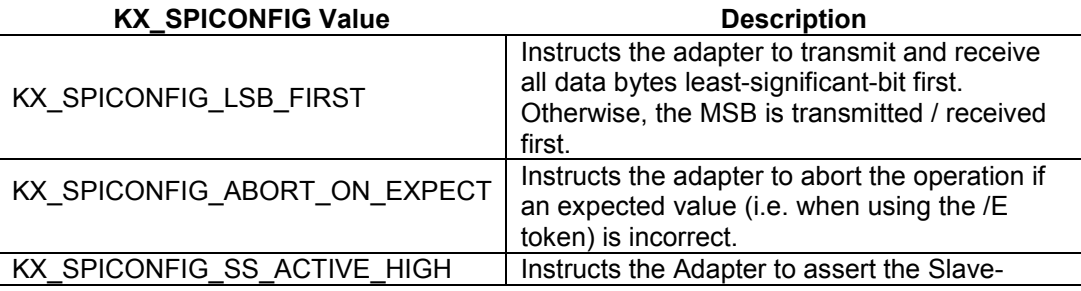

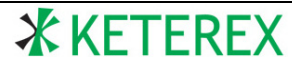

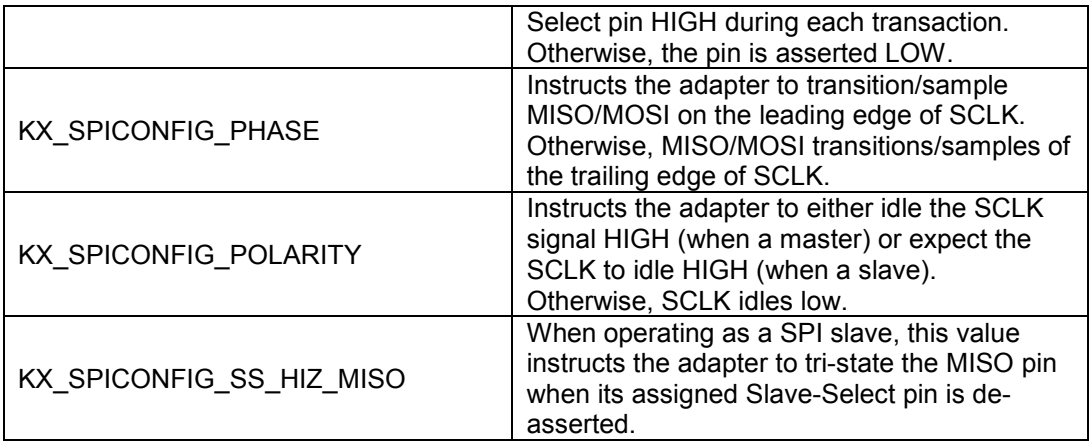

# <span id="page-12-1"></span>**4.18. KX\_I2CCONFIG**

### **Description:**

This data type contains a bit field indicating an I2C configuration.

### **Definition:**

typedef KX\_U8 KX\_I2CCONFIG;

#define KX\_I2CCONFIG\_LSB\_FIRST ((KX\_I2CCONFIG)0x01)<br>#define KX\_I2CCONFIG\_ABORT\_ON\_EXPECT ((KX\_I2CCONFIG)0x02) #define KX\_I2CCONFIG\_ABORT\_ON\_EXPECT #define KX\_I2CCONFIG\_RETRY\_ON\_LOST\_ARB ((KX\_I2CCONFIG)0x04)<br>#define KX\_I2CCONFIG\_FREE\_BUS\_ENABLE ((KX\_I2CCONFIG)0x08) #define KX\_I2CCONFIG\_FREE\_BUS\_ENABLE

#### **Details:**

The KX\_I2CCONFIG data type is used when calling the [kxI2CsetConfig](#page-20-1) function. The following table describes the I2CCONFIG values:

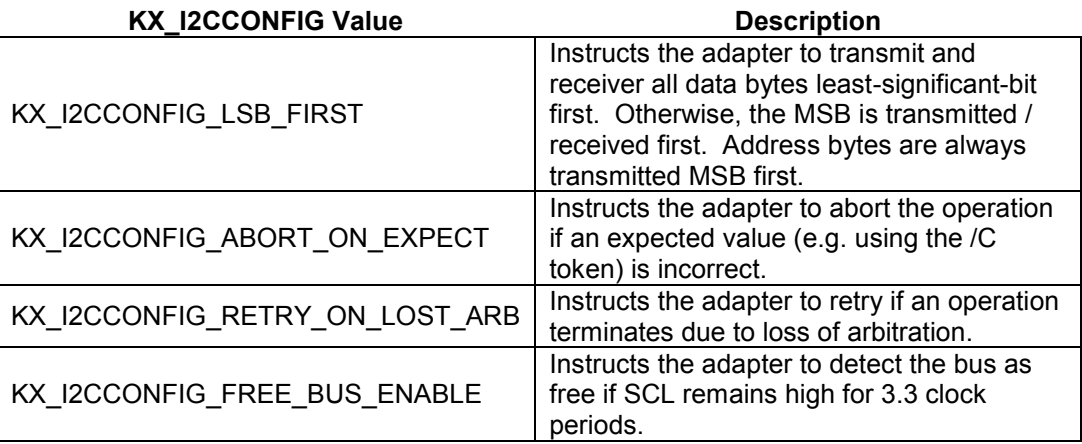

# <span id="page-12-0"></span>**4.19. KX\_FEATURE**

# **Description:**

This data type contains a bit field indicating a collection of supported features.

#### **Definition:**

typedef KX\_U8 KX\_FEATURE;

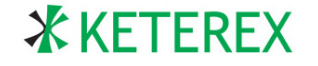

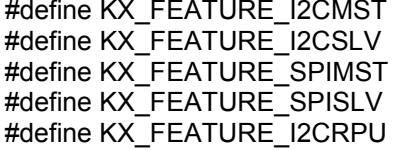

 $((KX) FEATURE)0x0001U)$ ((KX\_FEATURE)0x0002U)  $((KX) FEATURE)0x0004U)$  $((KX) FEATURE)0x0008U)$  $((KX_FEATURE)0x0010U)$ 

### **Details:**

The KX\_FEATURE data type is used when setting which features of the adapter are to be enabled. The following table describes the available features:

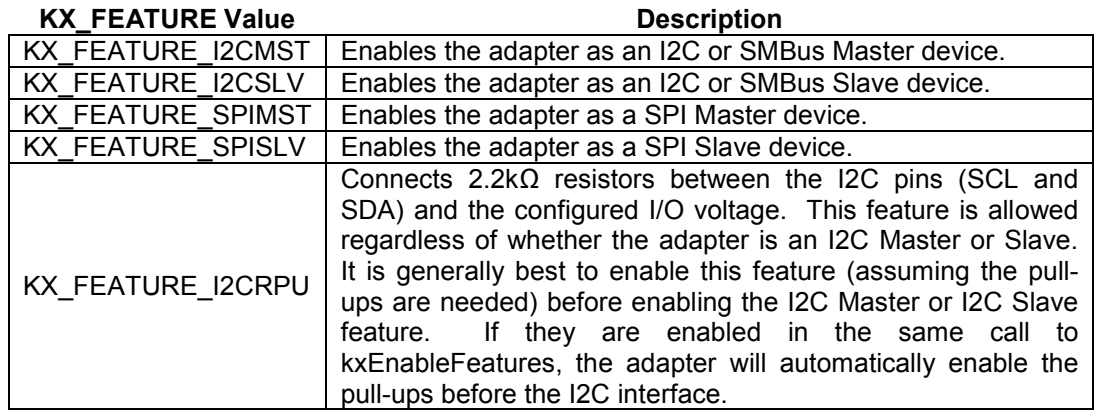

# **5. Setup/Shared API Functions**

# <span id="page-13-0"></span>**5.1. kxFindAdapters**

# **Description:**

This function returns the number of connected, unopened adapters.

# **Prototype:**

KX\_ADAPTER kxFindAdapters(void);

# **Arguments:**

*none.*

# **Return:**

This function returns the number of USB-connected, unopened adapters. If no adapters are found, a value of 0 is returned. Calls to functions requiring a KX\_ADAPTER parameter must be passed a value between 0 and the returned value minus one.

# **Example:**

KX\_ADAPTER numAdapters = kxFindAdapters();

# <span id="page-13-1"></span>**5.2. kxGetSerialString**

# **Description:**

This function retrieves the Serial string from a specified, unopened adapter. The adapter must be unopened to retrieve its serial string.

# **Prototype:**

KX\_BOOL kxGetSerialString(KX\_ADAPTER adapter, KX\_STRING \*\*str);

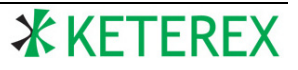

#### **Arguments:**

*adapter* The ID of the adapter to retrieve the serial string from.

*str* The function sets this pointer to the address of a static array in memory containing the serial string. Do not pass this value to free().

#### **Return:**

Returns KX\_TRUE is successful, KX\_FALSE otherwise. If KX\_FALSE is returned, a call to [kxGetError](#page-16-0) can be used to provide the cause of the failure.

#### **Example:**

```
KX_ADAPTER adapter;
KX_STRING *pStr;
…
if(kxGetSerialString(adapter,&pStr) == KX_TRUE){
       printf("Serial = %s\n",pStr);
}
```
# <span id="page-14-0"></span>**5.3. kxOpenAdapter**

#### **Description:**

This function opens and initializes a connected adapter. A call to this function is required before any additional adapter-specific functions are called for this adapter.

#### **Prototype:**

KX\_BOOL kxOpenAdapter(KX\_ADAPTER adapter);

#### **Arguments:**

*adapter* The ID of the adapter to open.

#### **Return:**

Returns KX\_TRUE is successful, KX\_FALSE otherwise. If KX\_FALSE is returned, a call to [kxGetError](#page-16-0) can be used to provide the cause of the failure.

#### **Example:**

```
if(kxOpenAdapter(0) == KX_TRUE){
       …
}
```
# <span id="page-14-1"></span>**5.4. kxGetVersionString**

#### **Description:**

This function returns the Version string from a given adapter.

#### **Prototype:**

KX\_BOOL kxGetVersionString(KX\_STRING \*\*str);

#### **Arguments:**

*str* The function sets this pointer to the address of a static array in memory containing the version string. Do not pass this value to free().

#### **Return:**

Returns KX\_TRUE is successful, KX\_FALSE otherwise. If KX\_FALSE is returned, a call to [kxGetError](#page-16-0) can be used to provide the cause of the failure.

#### **Example:**

**X** KETEREX

KX\_STRING \*str;

```
if(kxGetVersionString(&str) == KX_TRUE){
        printf("Version = %s\n",str);
}
```
# <span id="page-15-0"></span>**5.5. kxEnableFeatures**

### **Description:**

This function sets which features are enabled in an adapter.

#### **Prototype:**

KX\_BOOL kxEnableFeatures(KX\_FEATURE features);

#### **Arguments:**

*features* A KX\_FEATURE value indicating the features to enable.

#### **Return:**

Returns KX\_TRUE is successful, KX\_FALSE otherwise. If KX\_FALSE is returned, a call to [kxGetError](#page-16-0) can be used to provide the cause of the failure.

### **Example:**

if(kxEnableFeatures(KX\_FEATURE\_I2CMST | KX\_FEATURE\_I2CRPU) == KX\_TRUE){ …

```
}
```
# <span id="page-15-1"></span>**5.6. kxSetTargetVoltage**

#### **Description:**

This function sets the programmable target voltage level for the adapter and sets if the target voltage is connected to the target. This level establishes the I/O voltage thresholds of the adapter as well as the voltage applied to the target when enabled. It can take several milliseconds for the requested voltage to stabilize. Therefore, it is generally recommend to set the voltage level, delay, then set the enable if needed.

#### **Prototype:**

KX\_BOOL kxSetTargetVoltage(KX\_VOLTAGE volts, KX\_BOOL enable);

#### **Arguments:**

*volts* The requested target voltage in volts. This parameter must be either exactly 5.0, or between 1.65 and 3.6, otherwise an error is returned. *enable* If KX\_TRUE, the requested target voltage is connected to the target.

#### **Return:**

Returns KX\_TRUE is successful, KX\_FALSE otherwise. If KX\_FALSE is returned, a call to [kxGetError](#page-16-0) can be used to provide the cause of the failure.

#### **Example:**

 $if$ (kxSetTargetVoltage(1.8, KX\_TRUE) == KX\_TRUE){ …

}

# <span id="page-15-2"></span>**5.7. kxGetStatus**

#### **Description:**

This function provides the current status of an adapter.

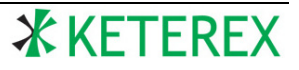

```
Prototype:
```
KX\_BOOL kxGetStatus(KX\_STATUS \*status);

### **Arguments:**

*status* The memory location to store the requested status value.

### **Return:**

Returns KX\_TRUE is successful, KX\_FALSE otherwise. If KX\_FALSE is returned, a call to [kxGetError](#page-16-0) can be used to provide the cause of the failure.

### **Example:**

KX STATUS status;

```
if(kxGetStatus(&status) == KX_TRUE && 
       (status & KX_STATUS_I2C_MASTER_PENDING)){
       …
}
```
# <span id="page-16-0"></span>**5.8. kxGetError**

### **Description:**

This function returns the cause of errors, if any, which have occurred since the last call to kxGetError.

#### **Prototype:**

KX\_ERROR kxGetError(void);

#### **Arguments:**

none

#### **Return:**

Returns a KX\_ERROR value which indicates the cause of all errors since the last call of this function. A return value of 0 indicates no error has occurred. The errors are automatically cleared after each call to kxGetError.

#### **Example:**

```
if(kxGetError() & KX_ERROR_ADAPTER_NOT_FOUND){
      …
```
}

# <span id="page-16-1"></span>**5.9. kxCloseAdapter**

### **Description:**

This function sets all outputs from the adapter to high-impedance, disables the target VDD and closes communications with the adapter.

# **Prototype:**

KX\_BOOL kxCloseAdapter(void);

# **Arguments:**

*none*

#### **Return:**

Returns KX\_TRUE is successful, KX\_FALSE otherwise. If KX\_FALSE is returned, a call to [kxGetError](#page-16-0) can be used to provide the cause of the failure.

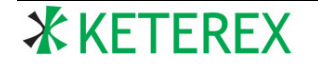

**Example:**

```
if(kxCloseAdapter() == KX_TRUE){
```
…

}

# <span id="page-17-0"></span>**5.10. kxGetInData**

### **Description:**

This function returns the incoming data from any SPI transaction or I2C read transaction (e.g. [kxI2Cexecute,](#page-23-1) [kxSPItransfer,](#page-26-1) etc.).

#### **Prototype:**

KX\_BOOL kxGetInData(KX\_DATA \*\*rdata, KX\_COUNT \*rcnt);

#### **Arguments:**

*rdata* The function sets this pointer to the location of data retrieved from the adapter. The pointer value points to a static array - do not pass to free().

*rcnt* The function stores the number of bytes at this address (0 if no data is available).

#### **Return:**

Returns KX\_TRUE is successful, KX\_FALSE otherwise. If KX\_FALSE is returned, a call to [kxGetError](#page-16-0) can be used to provide the cause of the failure.

#### **Example:**

KX\_DATA \*rdata; KX\_COUNT rcnt;

…

```
if(kxGetInData(&rdata,&rcnt) == KX_TRUE) {
```
}

# <span id="page-17-1"></span>**5.11. kxSetSlaveData**

#### **Description:**

This function sets the outgoing data to be sent on the next I2C or SPI Slave operation.

#### **Prototype:**

KX\_BOOL kxSetSlaveData(KX\_DATA \*data, KX\_COUNT cnt);

#### **Arguments:**

*data* A pointer to the slave data.

*cnt* The number of bytes of slave data.

#### **Return:**

Returns KX\_TRUE is successful, KX\_FALSE otherwise. If KX\_FALSE is returned, a call to [kxGetError](#page-16-0) can be used to provide the cause of the failure.

#### **Example:**

KX DATA rdata[] =  ${0x00,0x11,0x22,0x33}$ ;

```
if(kxSetSlaveData(rdata,sizeof(rdata)) == KX_TRUE &&
       kxSetSlaveReadv(0) == KX \text{ TRUE}…
}
```
# <span id="page-18-0"></span>**5.12. kxSetSlaveReady**

### **Description:**

This function arms the slave for the next incoming request. This function is typically called just after [kxSetSlaveData](#page-17-1) has been called to set the next outgoing slave data. The adapter automatically disarms the slave after a completed slave operation (either after responding to an I2C address and receiving a STOP, or after all outgoing SPI data is transfer and the Slave-Select pin de-asserts).

### **Prototype:**

KX\_BOOL kxSetSlaveReady(KX\_GPIOIDX ss);

#### **Arguments:**

*ss* When used to arm the SPI Slave, this value sets the Slave-Select pin used to activate the slave. When used to arm the I2C Slave, this value has no effect. If the SPI Slave is to transfer as soon as SCLK toggles, set *ss* to KX\_GPIOIDX\_NONE.

#### **Return:**

Returns KX\_TRUE is successful, KX\_FALSE otherwise. If KX\_FALSE is returned, a call to [kxGetError](#page-16-0) can be used to provide the cause of the failure.

#### **Example:**

if(kxSetSlaveReady (KX\_GPIOIDX\_SS) == KX\_TRUE) {

}

…

# **5.13. kxSetWaitTimeout**

#### **Description:**

This function sets the maximum allowed time to wait for a GPIO pin state during a SPI or I2C operation (e.g. due to a "/H" token). If this time is exceeded, the operation is aborted and an error is generated.

# **Prototype:**

KX\_BOOL kxSetWaitTimeout(KX\_TIME timeout);

#### **Arguments:**

*timeout* The maximum allowed delay in seconds. If ≤ 0.0, the timeout is set to infinity. The maximum supported value is 8.388 seconds.

#### **Return:**

Returns KX\_TRUE is successful, KX\_FALSE otherwise. If KX\_FALSE is returned, a call to [kxGetError](#page-16-0) can be used to provide the cause of the failure.

# **Example:**

if(kxSetWaitTimeout(0.1) ==  $KX$  TRUE) {

}

…

# <span id="page-18-1"></span>**5.14. kxAbort**

# **Description:**

This function aborts the active operation (SPI or I2C, Master or Slave).

#### **Prototype:**

KX\_BOOL kxAbort(void);

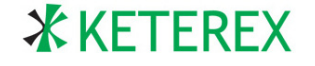

#### **Arguments:**

*none*

### **Return:**

Returns KX\_TRUE is successful, KX\_FALSE otherwise. If KX\_FALSE is returned, a call to [kxGetError](#page-16-0) can be used to provide the cause of the failure.

#### **Example:**

```
if(kxAbort() == KX_TRUE) {
```
…

}

# <span id="page-19-0"></span>**5.15. kxStartTimer**

#### **Description:**

This function starts a count-down timer. The count-down timer is provided as a convenience and can be used, for example, to detect when an operation is taking too long to complete. Only one timer can be active at a time.

#### **Prototype:**

void kxStartTimer(KX\_TIME time);

#### **Arguments:**

*time* The timer will expire after this number of seconds.

# **Return:**

none.

#### **Example:**

```
kxStartTimer(5.0); // set the timer to expire in 5 seconds.
while(kxTimerExpired() != KX_TRUE) ; // wait the 5 seconds
```
# <span id="page-19-1"></span>**5.16. kxTimerExpired**

#### **Description:**

This function indicates whether the count-down timer has expired.

#### **Prototype:**

KX\_BOOL kxTimerExpired(void);

#### **Arguments:**

*none*

#### **Return:**

Returns KX\_TRUE if the timer has expired, KX\_FALSE otherwise.

```
Example:<br>kxStartTimer(5.0);
                                                     \frac{1}{3} set the timer to expire in 5 seconds.
          while(kxTimerExpired() != KX_TRUE) ; // wait the 5 seconds
```
# **6. I2C API Functions**

# <span id="page-19-2"></span>**6.1. kxI2CsetBitRate**

**Description:**

This function sets the I2C bit-rate for an adapter.

### **Prototype:**

KX\_BOOL kxI2CsetBitRate(KX\_RATE kbitsPerSec);

# **Arguments:**

The bit-rate of the adapter in kbits/second, from 31.25 to 1500 kHz.

#### **Return:**

Returns KX\_TRUE is successful, KX\_FALSE otherwise. If KX\_FALSE is returned, a call to [kxGetError](#page-16-0) can be used to provide the cause of the failure.

### **Example:**

```
if(kxSetBitRate(100.0) == \overline{K}X TRUE) {
          …
```
}

# <span id="page-20-0"></span>**6.2. kxI2CsetSCLtimeout**

### **Description:**

This function sets the I2C SCL low timeout period for an adapter. The I2C interface will automatically perform [a kxI2CfreeBus](#page-21-1) operation if the SCL signal remains low for a period exceeding this timeout value. If the requested time is  $\leq 0.0$ , the timeout feature is disabled (i.e. set to infinity)

### **Prototype:**

KX\_BOOL kxI2CsetSCLtimeout(KX\_TIME timeout);

# **Arguments:**

*timeout* The timeout period of the adapter in seconds (up to 0.0327sec).

#### **Return:**

Returns KX\_TRUE is successful, KX\_FALSE otherwise. If KX\_FALSE is returned, a call to [kxGetError](#page-16-0) can be used to provide the cause of the failure.

# **Example:**

```
if(kxI2CsetSCLtimeout(30e-3) == KX_TRUE) {
```
}

…

# <span id="page-20-1"></span>**6.3. kxI2CsetConfig**

# **Description:**

This function configures the I2C interface by passing a OR'ed collection of [KX\\_I2CCONFIG](#page-12-1) values.

# **Prototype:**

KX\_BOOL kxI2CsetConfig(KX\_I2CCONFIG config);

# **Arguments:**

*config* A set of KX\_I2CCONFIG fields indicating which options to enable.

#### **Return:**

Returns KX\_TRUE is successful, KX\_FALSE otherwise. If KX\_FALSE is returned, a call to [kxGetError](#page-16-0) can be used to provide the cause of the failure.

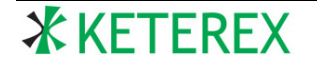

### **Example:**

```
if(kxI2CsetConfig (KX_I2CCONFIG_ABORT_ON_EXPECT | 
KX_I2CCONFIG_FREE_BUS_ENABLE) == KX_TRUE) {
      …
```
}

# <span id="page-21-0"></span>**6.4. kxI2CgetConfig**

# **Description:**

This function gets the present I2C interface configuration.

### **Prototype:**

KX\_BOOL kxI2CgetConfig(KX\_I2CCONFIG \*config);

#### **Arguments:**

*config* The function will store the I2C configuration as an OR'ed collection of [KX\\_I2CCONFIG](#page-12-1) flags at this address.

#### **Return:**

Returns KX\_TRUE is successful, KX\_FALSE otherwise. If KX\_FALSE is returned, a call to [kxGetError](#page-16-0) can be used to provide the cause of the failure.

### **Example:**

KX\_I2CCONFIG config;

```
if(kxI2CgetConfig(&config) == KX_TRUE) {
       …
}
```
# <span id="page-21-1"></span>**6.5. kxI2CfreeBus**

#### **Description:**

This function aborts any active I2C operation and forces the adapter to immediately release the I2C bus.

#### **Prototype:**

KX\_BOOL kxI2CfreeBus(void);

#### **Arguments:**

*none*

#### **Return:**

Returns KX\_TRUE is successful, KX\_FALSE otherwise. If KX\_FALSE is returned, a call to [kxGetError](#page-16-0) can be used to provide the cause of the failure.

#### **Example:**

```
if(kxl2CfreeBus() == KX_TRUE) {
       …
```
}

# <span id="page-21-2"></span>**6.6. kxI2CsetAddr**

# **Description:**

This function sets the list of I2C bus addresses for which the I2C Slave feature will respond. Up to 16 addresses can be enabled using this API function. If the address count is 0, the adapter responds to all addresses (either 7-bit or 10-bit address depending on the value of tenBitAddr). The addresses should be right-justified.

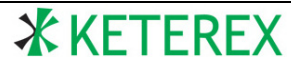

**Prototype:**

KX\_BOOL kxI2CsetAddr(KX\_ADDR \*addr, KX\_COUNT cnt, KX\_BOOL tenBitAddr);

#### **Arguments:**

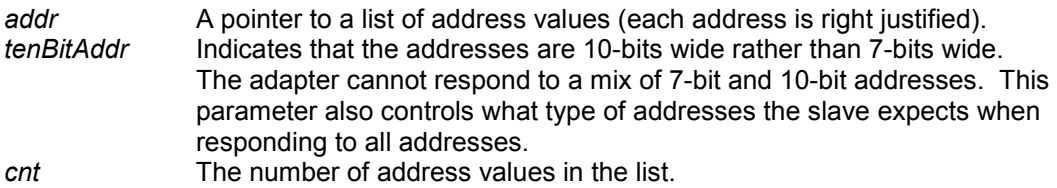

#### **Return:**

Returns KX\_TRUE is successful, KX\_FALSE otherwise. If KX\_FALSE is returned, a call to [kxGetError](#page-16-0) can be used to provide the cause of the failure.

#### **Example:**

```
KX_ADDR addr[] = {0x10,0x20,0x21};
…
if(kxI2CsetAddr(addr,sizeof(addr),KX_FALSE) == KX_TRUE) {
       …
}
```
# <span id="page-22-0"></span>**6.7. kxI2Cwrite**

#### **Description:**

This function initiates an I2C master write operation by an adapter. The bytes stored at *wdata* are written to the given I2C address when the bus becomes free. Note that the function generally returns before the write completes. A call to [kxGetStatus](#page-15-2) should be issued to determine when the write is complete (by checking the KX\_STATUS\_I2C\_MASTER\_PENDING bit).

#### **Prototype:**

KX\_BOOL kxI2Cwrite(KX\_ADDR addr, KX\_BOOL tenBitAddr, KX\_DATA \*wdata, KX\_COUNT wcnt);

#### **Arguments:**

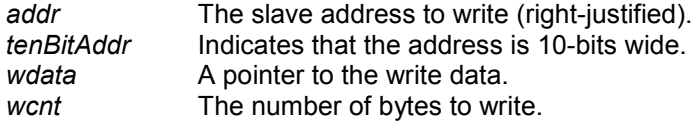

#### **Return:**

Returns KX\_TRUE is successful, KX\_FALSE otherwise. If KX\_FALSE is returned, a call to [kxGetError](#page-16-0) can be used to provide the cause of the failure. Note that KX\_TRUE indicates that the write was scheduled successfully, not that the write completed successfully. The actual write status is determined by a call to [kxGetStatus.](#page-15-2)

#### **Example:**

KX\_DATA wdata[4]; KX\_STATUS status;

if(kxI2Cwrite(0x50,KX\_FALSE,wdata,sizeof(wdata)) == KX\_TRUE) { while(kxGetStatus(&status) == KX\_TRUE && (status & KX\_STATUS\_I2C\_MASTER\_PENDING));

…

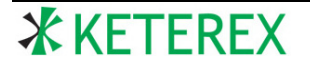

# }

# <span id="page-23-0"></span>**6.8. kxI2Cread**

### **Description:**

This function initiates an I2C master read operation by an adapter. The requested number of bytes is read from the given I2C address when the bus becomes free. Note that the function generally returns before the read completes. A call to [kxGetStatus](#page-15-2) should be issued to determine when the read is complete. A call to [kxGetInData](#page-17-0) is then used to retrieve the read data when complete.

### **Prototype:**

```
KX_BOOL kxI2Cread(KX_DATA addr, KX_BOOL tenBitAddr, KX_COUNT rcnt);
```
#### **Arguments:**

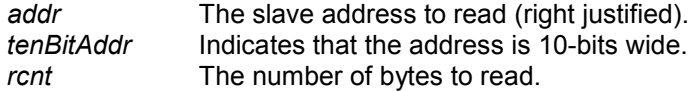

### **Return:**

Returns KX\_TRUE is successful, KX\_FALSE otherwise. If KX\_FALSE is returned, a call to [kxGetError](#page-16-0) can be used to provide the cause of the failure. Note that KX\_TRUE indicates that the read was scheduled successfully, not that the read completed successfully.

#### **Example:**

KX STATUS status; KX\_DATA \*rdata; KX\_COUNT rcnt;

 $if(kx12Cread(0x50,KXFALSE,8) == KXTRUE)$  { while[\(kxGetStatus\(](#page-15-2)&status) == KX\_TRUE && (status & KX\_STATUS\_I2C\_MASTER\_PENDING)); if[\(kxGetInData\(](#page-17-0)&rdata,&rcnt) == KX\_TRUE){ … }

}

# <span id="page-23-1"></span>**6.9. kxI2Cexecute**

#### **Description:**

This function initiates an I2C script execution by an adapter. Note that the function generally returns before the execution completes. A call to [kxGetStatus](#page-15-2) should be issued to determine when the execution is complete. When complete, a call to [kxGetInData](#page-17-0) can be used to obtain any incoming data generated by the script.

#### **Prototype:**

KX\_BOOL kxI2Cexecute(KX\_I2CEXESTR \*estr);

#### **Arguments:**

*estr* A pointer to the script to execute.

#### **Return:**

Returns KX\_TRUE is successful, KX\_FALSE otherwise. If KX\_FALSE is returned, a call to [kxGetError](#page-16-0) can be used to provide the cause of the failure. Note that KX\_TRUE indicates that the execution was scheduled successfully, not that the execution

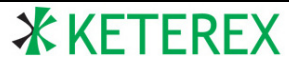

completed successfully. A call to [kxGetStatus](#page-15-2) should be made to determine the status of the execution.

#### **Example:**

```
KX_I2CEXESTR *estr = "/S 80 55 /S 81 /R 0008 /P";
if(kxI2Cexecute(estr) == KX_TRUE) {
       while(kxGetStatus(&status) == KX_TRUE && 
              (status & KX_STATUS_I2C_MASTER_PENDING));
       …
```
}

# <span id="page-24-0"></span>**6.10. kxI2CgetAddrIndices**

#### **Description:**

When operating as an I2C slave device, an adapter stores all incoming bytes while addressed, including the addresses it responded to. This function provides a list of index values. These index values identify which locations in the data array provided by [kxGetInData](#page-17-0) contain the addresses. For example, if an index value is 2, the value at data[2] is the MSB of the incoming address the slave responded to. If the slave is operating in 10-bit address mode, the next byte holds the LSB of the address. Otherwise the address only occurs one byte in the array.

#### **Prototype:**

KX\_BOOL kxI2CgetAddrIndices(KX\_COUNT \*\*indices, KX\_COUNT \*cnt);

#### **Arguments:**

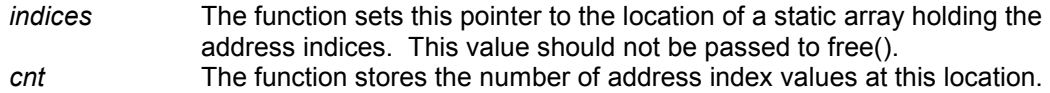

#### **Return:**

Returns KX\_TRUE is successful, KX\_FALSE otherwise. If KX\_FALSE is returned, a call to [kxGetError](#page-16-0) can be used to provide the cause of the failure.

#### **Example:**

KX\_COUNT \*indices KX\_COUNT cnt; …

…

if(kxI2CgetAddrIndices(&indices,&cnt) == KX\_TRUE) {

}

# **7. SPI API Functions**

# <span id="page-24-1"></span>**7.1. kxSPIsetBitRate**

#### **Description:**

This function sets the SPI bit-rate for an adapter during master transactions. The bit rate does not need to be set for slave operations.

#### **Prototype:**

KX\_BOOL kxSPIsetBitRate(KX\_RATE kbitsPerSec);

#### **Arguments:**

*rate* The bit-rate of the adapter in kbits/second, ranging from 93.75kHz to 24MHz.

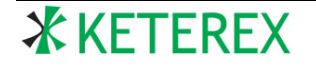

### **Return:**

Returns KX\_TRUE is successful, KX\_FALSE otherwise. If KX\_FALSE is returned, a call to [kxGetError](#page-16-0) can be used to provide the cause of the failure.

#### **Example:**

if(kxSetBitRate(1000.0) == KX\_TRUE) { … }

# <span id="page-25-0"></span>**7.2. kxSPIsetTiming**

### **Description:**

This function sets the minimum delay between asserting the SPI Slave-Select signal and generating the bit period (TSU) and the delay between the last bit period and deasserting the slave-select signal (THD). This function also sets the minimum time the Slave-Select signal must remain de-asserted between SPI transfers (TMIN).

### **Prototype:**

KX\_BOOL kxSPIsetTiming(KX\_TIME tmin, KX\_TIME tsu, KX\_TIME thd);

#### **Arguments:**

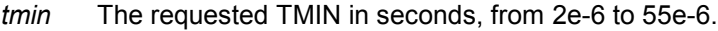

- *tsu* The requested TSU in seconds, from 2e-6 to 55e-6.
- The requested THD in seconds, from 2e-6 to 55e-6.

#### **Return:**

Returns KX\_TRUE is successful, KX\_FALSE otherwise. If KX\_FALSE is returned, a call to [kxGetError](#page-16-0) can be used to provide the cause of the failure.

#### **Example:**

if(kxSPIsetTiming(5e-6,5e-6,20e-6) == KX\_TRUE) { … }

# <span id="page-25-1"></span>**7.3. kxSPIsetConfig**

#### **Description:**

This function configures the SPI operations.

#### **Prototype:**

KX\_BOOL kxSPIsetConfig(KX\_SPICONFIG config, KX\_GPIOIDX ss, KX\_COUNT bytesPerSS);

#### **Arguments:**

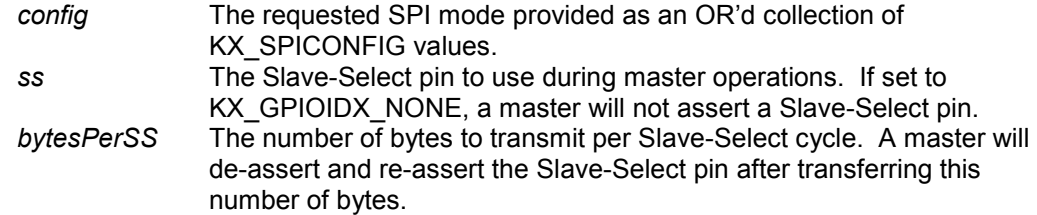

#### **Return:**

Returns KX\_TRUE is successful, KX\_FALSE otherwise. If KX\_FALSE is returned, a call to [kxGetError](#page-16-0) can be used to provide the cause of the failure.

### **Example:**

```
if(kxSPIsetConfig(KX_SPICONFIG_SS_ACTIVE_HIGH|KX_SPICONFIG_LSB_FIRST,
        \overline{KX} GPIOIDX_SS,8) == \overline{KX} TRUE) {
        …
```
}

# <span id="page-26-0"></span>**7.4. kxSPIgetConfig**

### **Description:**

This function provides the present configure for SPI operations.

### **Prototype:**

KX\_BOOL kxSPIgetConfig(KX\_SPICONFIG \*config, KX\_GPIOIDX \*ss, KX\_COUNT \*bytesPerSS);

#### **Arguments:**

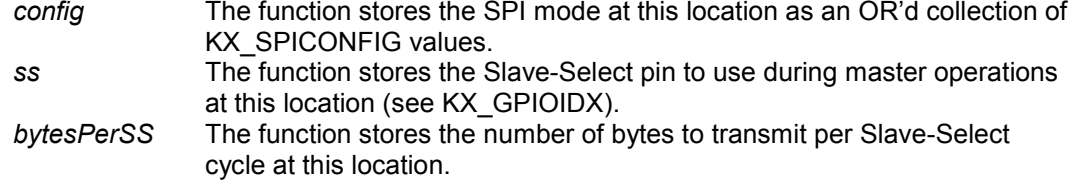

#### **Return:**

Returns KX\_TRUE is successful, KX\_FALSE otherwise. If KX\_FALSE is returned, a call to [kxGetError](#page-16-0) can be used to provide the cause of the failure.

#### **Example:**

KX\_SPICONFIG config; KX\_GPIOIDX ss; KX\_COUNT bytesPerSS;

…

if(kxSPIgetConfig(&config,&ss,&bytesPerSS) == KX\_TRUE) {

}

# <span id="page-26-1"></span>**7.5. kxSPItransfer**

#### **Description:**

This function initiates a SPI transfer by an adapter. The bytes stored at *wdata* are shifted out the MOSI pin. The data received on the MISO pin is shifted into the adapter's SPI buffer. This data can be retrieved by a call to the [kxGetInData](#page-17-0) function. Note that the function generally returns before the transfer completes. A call to [kxGetStatus](#page-15-2) should be issued to determine when the transfer is complete (by checking the KX\_STATUS\_SPI\_MASTER\_PENDING flag).

#### **Prototype:**

KX\_BOOL kxSPItransfer(KX\_DATA \*wdata, KX\_COUNT wcnt);

#### **Arguments:**

*wdata* A pointer to the MOSI data. *wcnt* The number of bytes to transfer.

#### **Return:**

Returns KX\_TRUE is successful, KX\_FALSE otherwise. If KX\_FALSE is returned, a call to [kxGetError](#page-16-0) can be used to provide the cause of the failure. Note that KX\_TRUE

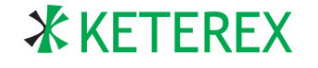

indicates that the transfer was scheduled successfully, not that the transfer completed successfully. The actual transfer status is determined by a call to [kxGetStatus.](#page-15-2)

#### **Example:**

```
KX_DATA wdata[4];
KX_STATUS status;
…
if(kxSPItransfer(wdata,sizeof(wdata)) == KX_TRUE) {
       while(kxGetStatus(&status) == KX_TRUE && 
              (status & KX_STATUS_SPI_MASTER_PENDING));
       …
}
```
# <span id="page-27-0"></span>**7.6. kxSPIexecute**

#### **Description:**

This function initiates a SPI master script execution by an adapter. Note that the function generally returns before the execution completes. A call to [kxGetStatus](#page-15-2) should be issued to determine when the execution is complete (by checking the KX\_STATUS\_SPI\_MASTER\_PENDING flag).

### **Prototype:**

KX\_BOOL kxSPIexecute(KX\_SPIEXESTR \*estr);

### **Arguments:**

*estr* A pointer to the SPI script to execute (see [KX\\_SPIEXESTR\)](#page-10-0).

#### **Return:**

Returns KX\_TRUE is successful, KX\_FALSE otherwise. If KX\_FALSE is returned, a call to [kxGetError](#page-16-0) can be used to provide the cause of the failure. Note that KX\_TRUE indicates that the execution was scheduled successfully, not that the execution completed successfully. A call to [kxGetStatus](#page-15-2) should be made to determine the status of the execution.

# **Example:**

```
KX_SPIEXESTR *estr = "/1 G1 80 55 81 01 00 /0 G1";
if(kxSPIexecute(estr) == KX_TRUE) {
       while(kxGetStatus(&status) == KX_TRUE && 
              (status & KX_STATUS_SPI_MASTER_PENDING));
       …
```
}

# **8. GPIO API Functions**

# <span id="page-27-1"></span>**8.1. kxGPIOsetDir**

# **Description:**

This function sets the input/output direction of adapter pins not used by an enabled I2C or SPI feature.

#### **Prototype:**

KX\_BOOL kxGPIOsetDir(KX\_GPIOMASK outs);

#### **Arguments:**

*outs* Pins indicated by this value are set as outputs, otherwise the pins are inputs.

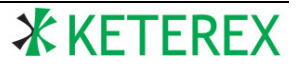

### **Return:**

Returns KX\_TRUE is successful, KX\_FALSE otherwise. If KX\_FALSE is returned, a call to [kxGetError](#page-16-0) can be used to provide the cause of the failure.

### **Example:**

```
if(kxGPIOsetDir(KX_GPIOMASK_SS | KX_GPIOMASK_GP1) == KX_TRUE) {
       …
}
```
# <span id="page-28-0"></span>**8.2. kxGPIOsetState**

### **Description:**

This function sets the output state of various pins for an adapter. If a pins is presently configured as an output, the change will occur immediately. Otherwise, the requested output state will not take effect until the signal is set as an output using the [kxGPIOsetDir](#page-27-1) function. Signals presently used by an enabled feature are not affected until that feature is disabled.

### **Prototype:**

KX\_BOOL kxGPIOsetState(KX\_GPIOMASK states);

### **Arguments:**

*states* Pins indicated by this value are driven HIGH when configured as an output.

#### **Return:**

Returns KX\_TRUE is successful, KX\_FALSE otherwise. If KX\_FALSE is returned, a call to [kxGetError](#page-16-0) can be used to provide the cause of the failure.

#### **Example:**

if(kxGPIOsetState(KX\_GPIOMASK\_SS | KX\_GPIOMASK\_GP1) == KX\_TRUE) { … }

# <span id="page-28-1"></span>**8.3. kxGPIOgetStatus**

#### **Description:**

This function returns the present state and direction of all pins as sets of bit masks using the [KX\\_GPIOMASK](#page-8-0) data type. The function returns the actual sensed value on the pin regardless of whether the pin is configured as an input or output or used by another feature.

# **Prototype:**

KX\_BOOL kxGPIOgetStatus(KX\_GPIOMASK \*state, KX\_GPIOMASK \*dir, KX\_GPIOMASK \*sensed);

# **Arguments:**

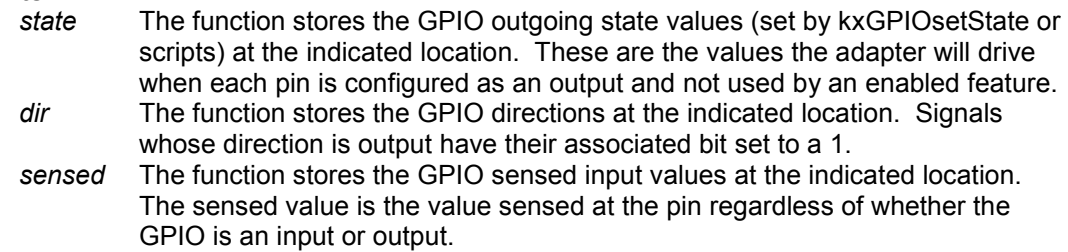

**Return:**

Returns KX\_TRUE is successful, KX\_FALSE otherwise. If KX\_FALSE is returned, a call to [kxGetError](#page-16-0) can be used to provide the cause of the failure.

**Example:**

KX\_GPIOMASK states,dir,sensed;

```
if(kxGPIOgetState(&state,&dir,&sensed) == KX_TRUE && (state & 
KX_GPIOMASK_GP1)){
      …
}
```
# **9. Examples**

The following sections provide code segments which show how to use most features of the USB-910H API. This code segments include comments where additional error handling would be required in a real application.

# **9.1. Finding and Opening a Specific Adapter as an I2C Master**

```
//-----------------------------------------------------------------
// Find and open adapter "000100" and enable as an I2C Master with
// the internal pull-ups enabled.
//
KX STRING *str;
// find all available adapters
KX ADAPTER devCount = kxFindAdapters();
// search for an adapter with serial string "000100"
for(KX ADAPTER i = 0; i < devCount; i++){
      if(kxGetSerialString(i,&str) == KX_TRUE &&
            !strcmp(str,"000100")) break;
}
// if found, try to open the adapter
if(i == devCount || kxOpenAdapter(i) != KX_TRUE){
     // we failed to find or open the adapter!
}
// enable the I2C master mode with pullups
else if(kxEnableFeatures(KX_FEATURE_I2CMST| KX_FEATURE_I2CRPU) != KX_TRUE){
     // failed to enable the desired features!
}
```
# **9.2. Performing an I2C Master Write Operation**

```
//-----------------------------------------------------------------
// Write {0x00,0x01,0x02,0x03} to address 0x20.
// Assumes an adapter is opened and the I2C Master
// feature has been enabled.
KX STATUS status;
KX DATA wdata[] = {0x00,0x01,0x02,0x03};// set the bit-rate to 100kbits/sec
```

```
if(kxI2CsetBitRate(100.0) != KX_TRUE){
      // failed to set bit-rate
}
// configure the I2C to:
// detect a free-bus condition<br>// retrv if it loses arbitrati
     retry if it loses arbitration
if(kxI2CsetConfig(KX_I2CCONFIG_FREE_BUS_ENABLE |
                   KX<sup>I2CCONFIG</sub> RETRY ON LOST ARB) != KX TRUE) {</sup>
      // failed to set I2C configuration
}
// initiate the write operation
if(kxI2Cwrite(0x20, KX_FALSE, wdata, sizeof(wdata)) == KX_TRUE){
      // don't wait more than 5 seconds for the operation to complete
      kxStartTimer(5.0);
      do {
            // are we taking too long?
            if(kxTimerExpired() == KX_TRUE){
                   // operation is taking too long!
                   kxAbort();
                   ext(-1);}
             // get the adapter status value
             if(kxGetStatus(&status) != KX_TRUE){
                   // failed to get the status!
                   exit(-1);}
      } while(status & KX_STATUS_I2C_MASTER_PENDING);
}
else {
      // the write failed!
}
```
# **9.3. Performing an I2C Master Read Operation**

```
//-----------------------------------------------------------------
// Read four bytes from address 0x20.
// Assumes an adapter is opened and the I2C Master
// feature has been enabled.
KX_DATA *rdata;
KX_COUNT *count;
KX STATUS status;
// set the I2C bit-rate
if(kxI2CsetBitRate(100.0) != KX TRUE){
      // failed to set bit-rate
}
// configure the I2C to:<br>// detect a free-bus
// detect a free-bus condition<br>// retry if it loses arbitrati
     retry if it loses arbitration
if(kxI2CsetConfig(KX_I2CCONFIG_FREE_BUS_ENABLE |
```
# **AN2101**

```
KX I2CCONFIG RETRY ON LOST ARB) != KX TRUE) {
      // failed to set I2C configuration
}
// initiate a read of 4 bytes
if(kxI2Cread(0x20, KX FALSE, 4) == KX TRUE){
      // don't wait more than 5 seconds for the operation to complete
      kxStartTimer(5.0);
      do {
            // are we taking too long?
            if(kxTimerExpired() == KX_TRUE){
                  // operation is taking too long!
                  kxAbort();
                  exit(-1);
            }
            // get the adapter status value
            if(kxGetStatus(&status) != KX_TRUE){
                  // failed to get the status!
                  exit(-1);
            }
      } while(status & KX_STATUS_I2C_MASTER_PENDING);
      // retrieve the read data
      if(kxGetInData(&rdata,&count) != KX_TRUE){
            // data retrieval failed
      }
}
else {
      // the write failed!
}
```
# **9.4. Performing an I2C Master Write/Read Operation**

```
//-----------------------------------------------------------------
// Write {0x00,0x01,0x02,0x03} to address 0x20, then
// read four bytes back from address 0x20 after a repeated start.
// Assumes an adapter is opened and the I2C Master
// feature has been enabled.
KX_DATA *rdata;
KX COUNT *count;
KX STATUS status;
// set the bit-rate
if(kxI2CsetBitRate(100.0) != KX TRUE){
      // failed to set bit-rate
}
// configure the I2C to:
// detect a free-bus condition<br>// retry if it loses arbitration
     retry if it loses arbitration
if(kxI2CsetConfig(KX_I2CCONFIG_FREE_BUS_ENABLE |
                   KX<sup>I2CCONFIG</sub> RETRY ON LOST ARB) != KX TRUE){</sup>
      // failed to set I2C configuration
```
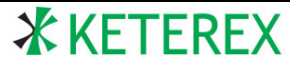

```
// Execute a script to perform the required operations.
// Address 0x20 becomes 0x40 when left-justified.
if(kxI2Cexecute("/S4000010203/S41/R0004/P") == KX_TRUE){
      // don't wait more than 5 seconds for the operation to complete
      kxStartTimer(5.0);
      do {
            // are we taking too long?
            if(kxTimerExpired() == KX_TRUE){
                  // operation is taking too long!
                  kxAbort();
                  exit(-1);}
            // get the adapter status value
            if(kxGetStatus(&status) != KX_TRUE){
                  // failed to get the status!
                  exit(-1);}
      } while(status & KX_STATUS_I2C_MASTER_PENDING);
      // retrieve the read data
      if(kxGetInData(&rdata,&count) != KX_TRUE){
           // data retrieval failed
      }
}
else {
      // the write failed!
}
```
# **9.5. Performing an I2C Slave Write/Read Operation**

```
//-----------------------------------------------------------------
// Arm the Adapter as an I2C slave prepared to send (i.e. respond
// to a read request) of 4 bytes. The Slave will respond to address
// 0x20 and 0x40.
// Assumes an adapter is opened and the I2C Slave feature has
// been enabled.
KX_DATA wdata[] = \{0 \times 00, 0 \times 01, 0 \times 02, 0 \times 03\};<br>KX_ADDR addr[] = \{0 \times 20, 0 \times 40\};= \{0x20, 0x40\};
KX_DATA *rdata;
KX_COUNT *count;
KX STATUS status;
// only used by the free-bus detector
if(kxI2CsetBitRate(100.0) != KX TRUE){
      // failed to set bit-rate
}
// configure the I2C to detect a free-bus condition
if(kxI2CsetConfig(KX_I2CCONFIG_FREE_BUS_ENABLE) != KX_TRUE){
      // failed to set I2C configuration
}
```
**X KETEREX** 

}

```
// set the outgoing slave data
if(kxSetSlaveData(wdata,sizeof(wdata)) != KX_TRUE){
     // failed to set slave data!
}
// set the slave addresses (7-bit)
if(kxI2CsetAddr(addr,sizeof(addr),KX_FALSE) != KX_TRUE){
     // failed to set slave addresses!
}
// Arm the slave and wait for the operation to complete.
// For I2C, the parameter value passed to kxSetSlaveReady is not used.
if(kxSetSlaveReady(0) == KX TRUE){
      // don't wait more than 5 seconds for the operation to complete
      kxStartTimer(5.0);
     do {
            // are we taking too long?
            if(kxTimerExpired() == KX_TRUE){
                  // operation is taking too long!
                  kxAbort();
                 exit(-1);}
            // get the adapter status value
            if(kxGetStatus(&status) != KX_TRUE){
                 // failed to get the status!
                  ext(-1);}
      } while(status & KX_STATUS_I2C_SLAVE_PENDING);
      // retrieve any write (i.e. incoming) data
      if(kxGetInData(&rdata,&count) != KX_TRUE){
          // data retrieval failed
      }
}
else {
     // the operation failed!
}
```
# **9.6. Performing a SPI Master Transfer**

```
//-----------------------------------------------------------------
// Transfer {0x00,0x01,0x02,0x03} to a SPI slave using Slave-Select
// pin SS.
// Assumes an adapter is opened and the SPI Master
// feature has been enabled.
KX_DATA *rdata;
KX COUNT *count;
KX STATUS status;
// set the SPI bit-rate to 1Mbit/sec
if(kxSPIsetBitRate(1000.0) != KX_TRUE){
     // failed to set bit-rate
```
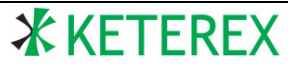

```
}
// set the TMIN, TSU, and THD timing in seconds
if(kxSPIsetTiming(5e-6,5e-6,5e-6) != KX TRUE){
      // failed to set SPI timing
}
// configure the SPI to:<br>// Assert the Slave-S
// Assert the Slave-Select active-high.<br>// Use SS as the Slave-Select pin.
    Use SS as the Slave-Select pin.
// Transfer 2 bytes per SS assertion.
if(kxSPIsetConfig(KX_SPICONFIG_SS_ACTIVE_HIGH,KX_GPIOIDX_SS,2) != KX_TRUE){
      // failed to set SPI configuration
}
// Initiate the transfer.
if(kxSPItransfer(wdata,sizeof(wdata)) == KX_TRUE){
      // don't wait more than 5 seconds for the operation to complete
      kxStartTimer(5.0);
      do {
             // are we taking too long?
             if(kxTimerExpired() == KX TRUE){
                   // operation is taking too long!
                   kxAbort();
                   ext(-1);}
            // get the adapter status value
             if(kxGetStatus(&status) != KX_TRUE){
                   // failed to get the status!
                   exit(-1);
             }
      } while(status & KX_STATUS_SPI_MASTER_PENDING);
      // retrieve the incoming data
      if(kxGetInData(&rdata,&count) != KX_TRUE){
           // data retrieval failed
      }
}
else {
     // the transfer failed!
}
```
# **9.7. Performing a SPI Master Script operation**

```
//-----------------------------------------------------------------
// Use a SPI Script to perform the following:
// Wait for pin GP1 to go HIGH.<br>// Transfer (0x00, 0x01, 0x02, 0x0)// Transfer \{0x00, 0x01, 0x02, 0x03\} to a SPI slave.<br>// Drive pin GP2 HIGH to 128usec.
      Drive pin GP2 HIGH to 128usec.
//
// Assumes an adapter is opened and the SPI Master
// feature has been enabled.
KX_DATA *rdata;
KX_COUNT *count;
```
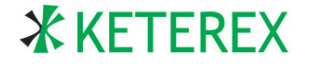

# **AN2101**

```
KX STATUS status;
// set the bit-rate to 1Mbit/sec
if(kxSPIsetBitRate(1000.0) != KX TRUE){
     // failed to set bit-rate
}
// set the TMIN, TSU, and THD timing in seconds
if(kxSPIsetTiming(5e-6,5e-6,5e-6) != KX TRUE){
     // failed to set SPI timing
}
// configure the SPI to:<br>// Assert the Slave-S
// Assert the Slave-Select active-high.<br>// Use SS as the Slave-Select pin.
// Use SS as the Slave-Select pin.<br>// Transfer 2 bytes per SS asserti
    Transfer 2 bytes per SS assertion.
if(kxSPIsetConfig(KX_SPICONFIG_SS_ACTIVE_HIGH,KX_GPIOIDX_SS,2) != KX_TRUE){
      // failed to set SPI configuration
}
// Initiate the operation.
if(kxSPIexecute("/HG1 00010203 /1G2 /D0080 /0G2") == KX_TRUE){
      // don't wait more than 5 seconds for the operation to complete
      kxStartTimer(5.0);
      do {
             // are we taking too long?
             if(kxTimerExpired() == KX TRUE){
                    // operation is taking too long!
                   kxAbort();
                   exit(-1);
             }
             // get the adapter status value
             if(kxGetStatus(&status) != KX_TRUE){
                   // failed to get the status!
                   exit(-1);}
      } while(status & KX_STATUS_SPI_MASTER_PENDING);
      // retrieve the incoming data
      if(kxGetInData(&rdata,&count) != KX_TRUE){
            // data retrieval failed
      }
}
else {
      // the transfer failed!
}
```
# **9.8. Performing a SPI Slave Operation**

```
//-----------------------------------------------------------------
// Arm the Adapter as a SPI slave prepared to transfer 4 bytes.
// The Slave will respond to Slave-Select pin GP1.
// Assumes an adapter is opened and the SPI Slave feature has
// been enabled.
```
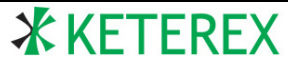

```
KX DATA wdata[] = {0x00,0x01,0x02,0x03};KX_DATA *rdata;
KX COUNT *count;
KX STATUS status;
// configure the SPI to:
// Assert the Slave-Select active-high.
// The other values only affect Master operations.
if(kxSPIsetConfig(KX_SPICONFIG_SS_ACTIVE_HIGH,KX_GPIOIDX_SS,2) != KX_TRUE){
     // failed to set SPI configuration
}
// set the outgoing slave data
if(kxSetSlaveData(wdata,sizeof(wdata)) != KX_TRUE){
     // failed to set slave data!
}
// Arm the slave with GP1 as the Slave-Select and wait for the 
// operation to complete
if(kxSetSlaveReady(KX_GPIOIDX_GP1) == KX_TRUE){
      // don't wait more than 5 seconds for the operation to complete
     kxStartTimer(5.0);
     do {
            // are we taking too long?
            if(kxTimerExpired() == KX TRUE){
                  // operation is taking too long!
                  kxAbort();
                 ext(-1);}
            // get the adapter status value
            if(kxGetStatus(&status) != KX_TRUE){
                  // failed to get the status!
                  exit(-1);}
      } while(status & KX_STATUS_I2C_SLAVE_PENDING);
      // retrieve any write (i.e. incoming) data
      if(kxGetInData(&rdata,&count) != KX_TRUE){
           // data retrieval failed
      }
}
else {
     // the operation failed!
}
```
# **9.9. Use General-Purpose I/O to Write Bytes to a Port**

```
//-----------------------------------------------------------------
// Use the general-purpose I/O to write bytes to a port.
// GP3 is used as a write strobe. All other pins are used to
// hold the write byte.
// declare the list of data to write
```
# **AN2101**

```
unsigned char data[] = {0x11, 0x22, 0x33, 0x44};
// set all GPIO as outputs
if(kxGPIOsetDir( KX_GPIOMASK_SCLK|KX_GPIOMASK_MISO|KX_GPIO_MOSI|
                  KX_GPIOMASK_SS|KX_GPIOMASK_SDA|KX_GPIOMASK_SCL|
                  KXGPIOMASK GP1|KX GPIOMASK GP2|KX GPIOMASK GP3) !=
            KX_TRUE){
     // failed to set GPIO state
}
// start with all pins low
if(kxGPIOsetState(0) != KX_TRUE){
     // failed to set GPIO state
}
// for each data byte to write
for(int i = 0; i < sizeof(data); i+1}{
      // set the data to write and set GP3 HIGH
      if(kxGPIOsetState(data[i] | KX_GPIOMASK_GP3) != KX_TRUE){
           // failed to set GPIO state
      }
      // drive GP3 back low
      if(kxGPIOsetState(data[i]) != KX_TRUE){
           // failed to set GPIO state
      }
}
```
# **10. Contact Information**

**Keterex, Inc. 7320 N. Mo Pac Expressway Suite 201 Austin, Texas 78731 Tel: 512-346-8800 [www.keterex.com](http://www.keterex.com/) Email: [support@keterex.com](mailto:support@keterex.com?subject=Support)**

Information furnished by Keterex, Inc. in this document is believed to be accurate and reliable. However, no responsibility is assumed for its use. Information in this document is subject to change without notice.

**Trademarks:** The Keterex name and logo are registered trademarks of Keterex Incorporated. Other products or brand names mentioned herein are trademarks or registered trademarks of their respective holders.

**Use in life support systems:** Keterex adapters are not designed for use in life support and/or safety equipment where malfunction of the product can result in personal injury or death. Your use or sale of these adapters for use in life support and/or safety applications is at your own risk. You agree to defend and hold us harmless from any and all damages, claims, suits or expenses resulting from such use.

**Limitation of Liability**: You acknowledge and agree that, in no event, shall Keterex be liable, whether in contract, warranty, tort (including negligence or breach of statutory duty), strict liability, indemnity, contribution, or otherwise, for any indirect, special, punitive, exemplary, incidental or consequential loss, damage, cost or expense of any kind whatsoever, howsoever caused, or for any loss of production, cost of procurement of substitute goods, loss of capital, loss of software, loss of profit, loss of revenues, contracts, business, cost of rework, loss of goodwill or anticipated savings, or wasted management time, even if Keterex has been advised of the possibility or they are foreseeable. The total liability of Keterex on all claims, whether in contract, warranty, tort (including negligence or breach of statutory duty), strict liability, indemnity, contribution, or otherwise, shall not exceed the purchase price of these adapters

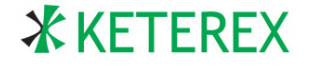